#### МУНИЦИПАЛЬНОЕ АВТОНОМНОЕ ОБЩЕОБРАЗОВАТЕЛЬНОЕ УЧРЕЖДЕНИЕ «УЛЬЯНОВСКАЯ СРЕДНЯЯ ОБЩЕОБРАЗОВАТЕЛЬНАЯ ШКОЛА»

ПРИНЯТА: На педагогическом совете «27» августа 2022 г. Протокол № 11

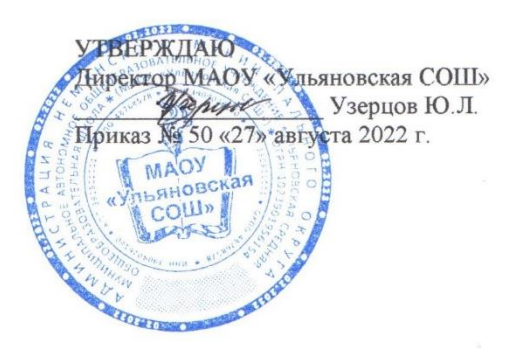

## РАБОЧАЯ ПРОГРАММА **ПО ИНФОРМАТИКЕ И ИКТ**

8 класс

Учитель информатики и ИКТ Манкус Александр Гентарович

пос. Ульяново 2022

## **Пояснительная записка**

Настоящая рабочая программа базового курса «Информатика и ИКТ» для 8 класса II ступени обучения средней общеобразовательной школы составлена на основе федерального компонента государственного образовательного стандарта базового уровня общего образования, утверждённого приказом МО РФ № 1312 от 09.03.2004 года, примерной программы (основного) общего образования по информатике и информационным технологиям (письмо Департамента государственной политики в образовании МОиН РФ от 07.07.2005г. № 03-1263), «Временных требований к минимуму содержания основного общего образования» (приказ МО РФ от 19.05.98. № 1236) и авторской программы по информатике и ИКТ для 8–9 классов Л.Л. Босовой (http://metodist.lbz.ru).

#### **Цели и задачи курса**

Изучение информатики и информационных технологий в основной школе направлено на достижение следующих целей:

✓ формирование основ научного мировоззрения в процессе систематизации, теоретического осмысления и обобщения имеющихся и получения новых знаний,

✓ умений и способов деятельности в области информатики и информационных и коммуникационных технологий (ИКТ);

✓ совершенствование общеучебных и общекультурных навыков работы с информацией, навыков информационного моделирования, исследовательской деятельности и т.д.; развитие навыков самостоятельной учебной деятельности школьников;

✓ воспитание ответственного и избирательного отношения к информации с учётом правовых и этических аспектов её распространения, стремления к созидательной деятельности и к продолжению образования с применением средств ИКТ.

#### **Задачи:**

✓ овладение умениями работать с различными видами информации с помощью компьютера и других средств информационных и коммуникационных технологий (ИКТ), организовывать собственную информационную деятельность и планировать ее результаты;

✓ развитие познавательных интересов, интеллектуальных и творческих способностей средствами ИКТ;

✓ воспитание ответственного отношения к информации с учетом правовых и этических аспектов ее распространения; избирательного отношения к полученной информации;

✓ выработка навыков применения средств ИКТ в повседневной жизни, при выполнении индивидуальных и коллективных проектов, в учебной деятельности, дальнейшем освоении профессий, востребованных на рынке труда.

В содержании курса информатики и ИКТ для 8 класса основной школы акцент сделан на изучении фундаментальных основ информатики, формировании информационной культуры, развитии алгоритмического мышления, реализации общеобразовательного потенциала предмета.

Курс информатики основной школы, опирается на опыт постоянного применения ИКТ, уже имеющийся у учащихся, дает теоретическое осмысление, интерпретацию и обобщение этого опыта.

#### *Личностные, метапредметные и предметные результаты освоения информатики*

*Личностные результаты* – это сформировавшаяся в образовательном процессе система ценностных отношений учащихся к себе, другим участникам образовательного процесса, самому образовательному процессу, объектам познания, результатам образовательной деятельности. Основными личностными результатами, формируемыми при изучении информатики в основной школе, являются:

• наличие представлений об информации как важнейшем стратегическом ресурсе развития личности, государства, общества; понимание роли информационных процессов в современном мире;

• владение первичными навыками анализа и критичной оценки получаемой информации; ответственное отношение к информации с учетом правовых и этических аспектов ее

распространения; развитие чувства личной ответственности за качество окружающей информационной среды;

• способность увязать учебное содержание с собственным жизненным опытом, понять значимость подготовки в области информатики и ИКТ в условиях развития информационного общества; готовность к повышению своего образовательного уровня и продолжению обучения с использованием средств и методов информатики и ИКТ;

• способность и готовность к принятию ценностей здорового образа жизни за счет знания основных гигиенических, эргономических и технических условий безопасной эксплуатации средств ИКТ.

Метапредметные результаты - освоенные обучающимися на базе одного, нескольких или всех учебных предметов способы деятельности, применимые как в рамках образовательного процесса, так и в реальных жизненных ситуациях. Основными метапредметными результатами, формируемыми при изучении информатики в основной школе, являются:

• владение общепредметными понятиями «объект», «система», «модель», «алгоритм», «исполнитель» и др.

• владение умениями организации собственной учебной деятельности, включающими: целеполагание как постановку учебной задачи на основе соотнесения того, что уже известно, и того, что требуется установить; планирование - определение последовательности промежуточных целей с учетом конечного результата, разбиение задачи на подзадачи, разработка последовательности и структуры действий, необходимых для достижения цели при помощи фиксированного набора средств; прогнозирование - предвосхищение результата; контроль интерпретация полученного результата, его соотнесение с имеющимися данными с целью установления соответствия или несоответствия (обнаружения ошибки); коррекция - внесение необходимых дополнений и корректив в план действий в случае обнаружения ошибки; оценка осознание учащимся того, насколько качественно им решена учебно-познавательная задача;

• опыт принятия решений и управления объектами (исполнителями) с помощью составленных для них алгоритмов (программ);

• владение основными универсальными умениями информационного характера: постановка и формулирование проблемы; поиск и выделение необходимой информации, применение методов информационного поиска; структурирование и визуализация информации; выбор наиболее эффективных способов решения задач в зависимости от конкретных условий; самостоятельное создание алгоритмов деятельности при решении проблем творческого и поискового характера;

• владение информационным моделированием как основным методом приобретения знаний: умение преобразовывать объект из чувственной формы в пространственно-графическую или знаково-символическую модель; умение строить разнообразные информационные структуры для описания объектов; умение «читать» таблицы, графики, диаграммы, схемы и т.д., самостоятельно перекодировать информацию из одной знаковой системы в другую; умение выбирать форму представления информации в зависимости от стоящей задачи, проверять адекватность модели объекту и цели моделирования;

• широкий спектр умений  $\mathbf{M}$ навыков использования средств информационных  $\overline{M}$ коммуникационных технологий для сбора, хранения, преобразования и передачи различных видов информации, навыки создания личного информационного пространства.

Предметные результаты включают в себя: освоенные обучающимися в ходе изучения учебного предмета умения специфические для данной предметной области, виды деятельности по получению нового знания в рамках учебного предмета, его преобразованию и применению в учебных, учебно-проектных и социально-проектных ситуациях, формирование научного типа мышления, научных представлений о ключевых теориях, типах и видах отношений, владение научной терминологией, ключевыми понятиями, методами и приемами. Основными предметными результатами, формируемыми при изучении информатики в основной школе, являются:

• формирование представления об основных изучаемых понятиях: информация, алгоритм, модель - и их свойствах;

• развитие алгоритмического мышления, необходимого для профессиональной деятельности в современном обществе; развитие умений составить и записать алгоритм для конкретного

исполнителя; формирование знаний об алгоритмических конструкциях, логических значениях и операциях; знакомство с одним из языков программирования и основными алгоритмическими структурами — линейной, условной и циклической;

• формирование представления о компьютере как универсальном устройстве обработки информации; развитие основных навыков и умений использования компьютерных устройств;

• формирование умений формализации и структурирования информации, умения выбирать способ представления данных в соответствии с поставленной задачей - таблицы, схемы, графики, диаграммы, с использованием соответствующих программных средств обработки данных;

• формирование навыков и умений безопасного и целесообразного поведения при работе с компьютерными программами и в Интернете, умения соблюдать нормы информационной этики и права.

#### Основное содержание курса (35 ч)

### Тематическое планирование по курсу «Информатика и ИКТ» для 8 класса

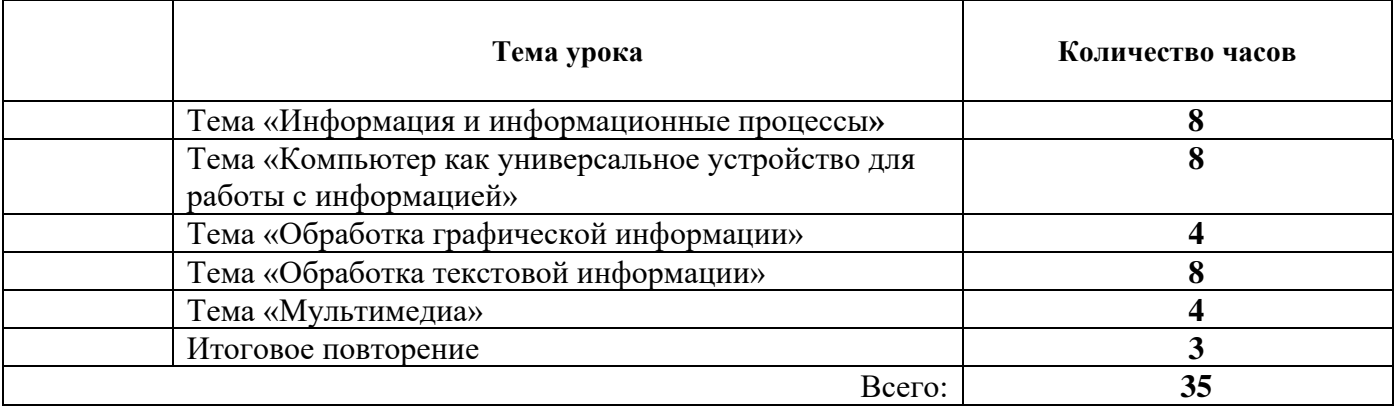

#### Информация и информационные процессы (8 ч)

Информация и сигнал. Непрерывные и дискретные сигналы. Виды информации по способу восприятия её человеком. Субъективные характеристики информации, зависящие от личности получателя информации и обстоятельств получения информации: «важность», «своевременность», «достоверность», «актуальность» и т.п.

Представление информации. Формы представления информации. Знаки и знаковые системы. Язык как знаковая система: естественные и формальные языки. Алфавит, мощность алфавита.

Кодирование информации. Преобразование информации из непрерывной формы в дискретную. Двоичное кодирование. Двоичный алфавит. Двоичный код. Разрядность двоичного кода. Связь разрядности двоичного кода и количества кодовых комбинаций. Универсальность двоичного кодирования. Равномерные и неравномерные коды.

Измерение информации. Алфавитный подход к измерению информации. 1 бит информационный вес символа двоичного алфавита. Информационный вес символа алфавита, произвольной мощности. Информационный объём сообщения. Единицы измерения информации (байт, килобайт, мегабайт, гигабайт, терабайт).

Понятие информационного процесса. Основные информационные процессы: сбор, представление, обработка, хранение и передача информации. Два типа обработки информации: обработка, связанная с получением новой информации; обработка, связанная с изменением формы, но не изменяющая содержание информации. Источник, информационный канал, приёмник информации. Носители информации. Сетевое хранение информации. Всемирная паутина как мощнейшее информационное хранилище. Поиск информации. Средства поиска информации: компьютерные каталоги, поисковые машины, запросы по одному и нескольким признакам.

Примеры информационных процессов в системах различной природы; их роль в современном мире. Основные этапы развития ИКТ.

#### Аналитическая деятельность:

• оценивать информацию с позиции её свойств (актуальность, достоверность, полнота и пр.);

• определять, информативно или нет некоторое сообщение, если известны способности конкретного субъекта к его восприятию:

• приводить примеры кодирования с использованием различных алфавитов, встречаются в жизни:

• классифицировать информационные процессы по принятому основанию;

• выделять информационную составляющую процессов в биологических, технических и социальных системах;

• анализировать отношения в живой природе, технических и социальных (школа, семья и пр.) системах с позиций информационных процессов.

• приводить примеры передачи, хранения и обработки информации в деятельности человека, в живой природе, обществе, технике.

#### Практическая деятельность:

• кодировать и декодировать сообщения по известным правилам кодирования;

• определять количество различных символов, которые могут быть закодированы с помощью двоичного кода фиксированной длины (разрядности);

• определять разрядность двоичного кода, необходимого для кодирования всех символов алфавита заданной мощности;

• оперировать с единицами измерения количества информации (бит, байт, килобайт, мегабайт, гигабайт);

• осуществлять поиск информации в сети Интернет с использованием простых запросов (по одному признаку);

• сохранять для индивидуального использования найденные в сети Интернет информационные объекты и ссылки на них:

#### Компьютер как универсальное устройство для работы с информацией (8 ч)

Основные компоненты компьютера (процессор, оперативная и долговременная память, устройства ввода и вывода информации), их функции. Программный принцип работы компьютера.

Устройства персонального компьютера и их основные характеристики (по состоянию на текущий период времени). Качественные и количественные характеристики современных носителей информации: объем информации, хранящейся на носителе; скорости записи и чтения информации.

Компьютерная сеть. Сервер. Клиент. Скорость передачи данных по каналу связи.

Состав и функции программного обеспечения: системное программное обеспечение, прикладное программное обеспечение, системы программирования. Антивирусные программы. Архиваторы. Правовые нормы использования программного обеспечения.

Файл. Каталог (директория). Файловая система.

Графический пользовательский интерфейс (рабочий стол. окна, диалоговые окна, меню). Оперирование компьютерными информационными объектами в наглядно-графической форме: создание, именование, сохранение, удаление объектов, организация их семейств. Организация индивидуального информационного пространства.

Гигиенические, эргономические и технические условия безопасной эксплуатации компьютера.

#### Аналитическая деятельность:

• анализировать компьютер с точки зрения единства программных и аппаратных средств;

• анализировать устройства компьютера с точки зрения организации процедур ввода, хранения, обработки, вывода и передачи информации;

• определять программные и аппаратные средства, необходимые для осуществления информационных процессов при решении задач;

- анализировать информацию (сигналы о готовности и неполадке) при включении компьютера;
- определять основные характеристики операционной системы;
- планировать собственное информационное пространство.

#### *Практическая деятельность:*

- соединять блоки и устройства компьютера, подключать внешние устройств;
- получать информацию о характеристиках компьютера;

• работать с основными элементами пользовательского интерфейса: использовать меню, обращаться за справкой, работать с окнами (изменять размеры и перемещать окна, реагировать на диалоговые окна);

• вводить информацию в компьютер с помощью клавиатуры (приёмы квалифицированного клавиатурного письма), мыши и других технических средств;

- изменять свойства рабочего стола: тему, фоновый рисунок, заставку;
- выполнять основные операции с файлами и папками;
- оперировать компьютерными информационными объектами в наглядно-графической форме;
- упорядочивать информацию в личной папке;

• оценивать размеры файлов, подготовленных с использованием различных устройств ввода информации в заданный интервал времени (клавиатура, сканер, микрофон, фотокамера, видеокамера);

• использовать программы-архиваторы;

• соблюдать требования к организации компьютерного рабочего места, требования безопасности и гигиены при работе со средствами ИКТ.

#### **Обработка графической информации (4 ч)**

Пространственное разрешение монитора. Формирование изображения на экране монитора. Компьютерное представление цвета. Глубина цвета. Видеосистема персонального компьютера.

Возможность дискретного представления визуальных данных (рисунки, картины, фотографии). Объём видеопамяти, необходимой для хранения визуальных данных.

Компьютерная графика (растровая, векторная, фрактальная). Интерфейс графических редакторов. Форматы графических файлов.

#### *Аналитическая деятельность:*

- выделять в сложных графических объектах простые (графические примитивы);
- планировать работу по конструированию сложных графических объектов из простых;
- определять инструменты графического редактора для выполнения базовых операций по созданию изображений;
- Практическая деятельность:
- создавать и редактировать изображения с помощью инструментов растрового графического редактора;

• создавать и редактировать изображения с помощью инструментов векторного графического редактора.

• создавать сложные графические объекты с повторяющимися и/или преобразованными фрагментами;

• определять код цвета в палитре RGB в графическом редакторе;

### **Обработка текстовой информации (8 ч)**

Текстовые документы и их структурные единицы (раздел, абзац, строка, слово, символ). Технологии создания текстовых документов.

Создание и редактирование текстовых документов на компьютере (вставка, удаление и замена символов, работа с фрагментами текстов, проверка правописания, расстановка переносов).

Форматирование символов (шрифт, размер, начертание, цвет). Форматирование абзацев (выравнивание, отступ первой строки, междустрочный интервал и др.). Стилевое форматирование.

Включение в текстовый документ списков, таблиц, диаграмм, формул и графических объектов. Гипертекст. Создание ссылок: сноски, оглавления, предметные указатели. Примечания. Запись и выделение изменений. Форматирование страниц документа. Ориентация, размеры страницы, величина полей. Нумерация страниц. Колонтитулы.

Инструменты распознавания текстов и компьютерного перевода.

Сохранение документа в различных текстовых форматах.

Компьютерное представление текстовой информации. Кодовые таблицы. Американский стандартный код для обмена информацией, примеры кодирования букв национальных алфавитов. Представление о стандарте Юникод. Информационный объём фрагмента текста.

#### *Аналитическая деятельность:*

• соотносить этапы (ввод, редактирование, форматирование) создания текстового документа и возможности тестового процессора по их реализации;

• определять инструменты текстового редактора для выполнения базовых операций по созданию текстовых документов.

### *Практическая деятельность:*

• создавать несложные текстовые документы на родном и иностранном языках;

• выделять, перемещать и удалять фрагменты текста; создавать тексты с повторяющимися фрагментами;

- осуществлять орфографический контроль в текстовом документе с помощью средств текстового процессора;
- оформлять текст в соответствии с заданными требованиями к шрифту, его начертанию, размеру и цвету, к выравниванию текста;
- создавать и форматировать списки;
- создавать, форматировать и заполнять данными таблицы;
- вставлять в документ формулы, таблицы, списки, изображения;
- создавать гипертекстовые документы;

• переводить отдельные слова и короткие простые тексты с использованием систем машинного перевода;

• сканировать и распознавать «бумажные» текстовые документы;

• выполнять кодирование и декодирование текстовой информации, используя кодовые таблицы (Юникода, КОИ-8Р, Windows 1251);

#### **Мультимедиа (4 ч)**

Понятие технологии мультимедиа и области её применения. Звук и видео как составляющие мультимедиа. Возможность дискретного представления звука и видео.

Компьютерные презентации. Дизайн презентации и макеты слайдов. Технические приемы записи звуковой и видео информации. Композиция и монтаж.

#### *Аналитическая деятельность:*

• планировать последовательность событий на заданную тему;

• подбирать иллюстративный материал, соответствующий замыслу создаваемого мультимедийного объекта.

#### *Практическая деятельность:*

• создавать на заданную тему мультимедийную презентацию с гиперссылками, слайды которой содержат тексты, звуки, графические изображения;

• записывать звуковые файлы с различным качеством звучания (глубиной кодирования и частотой дискретизации);

• монтировать короткий фильм из видеофрагментов с помощью соответствующего программного обеспечения.

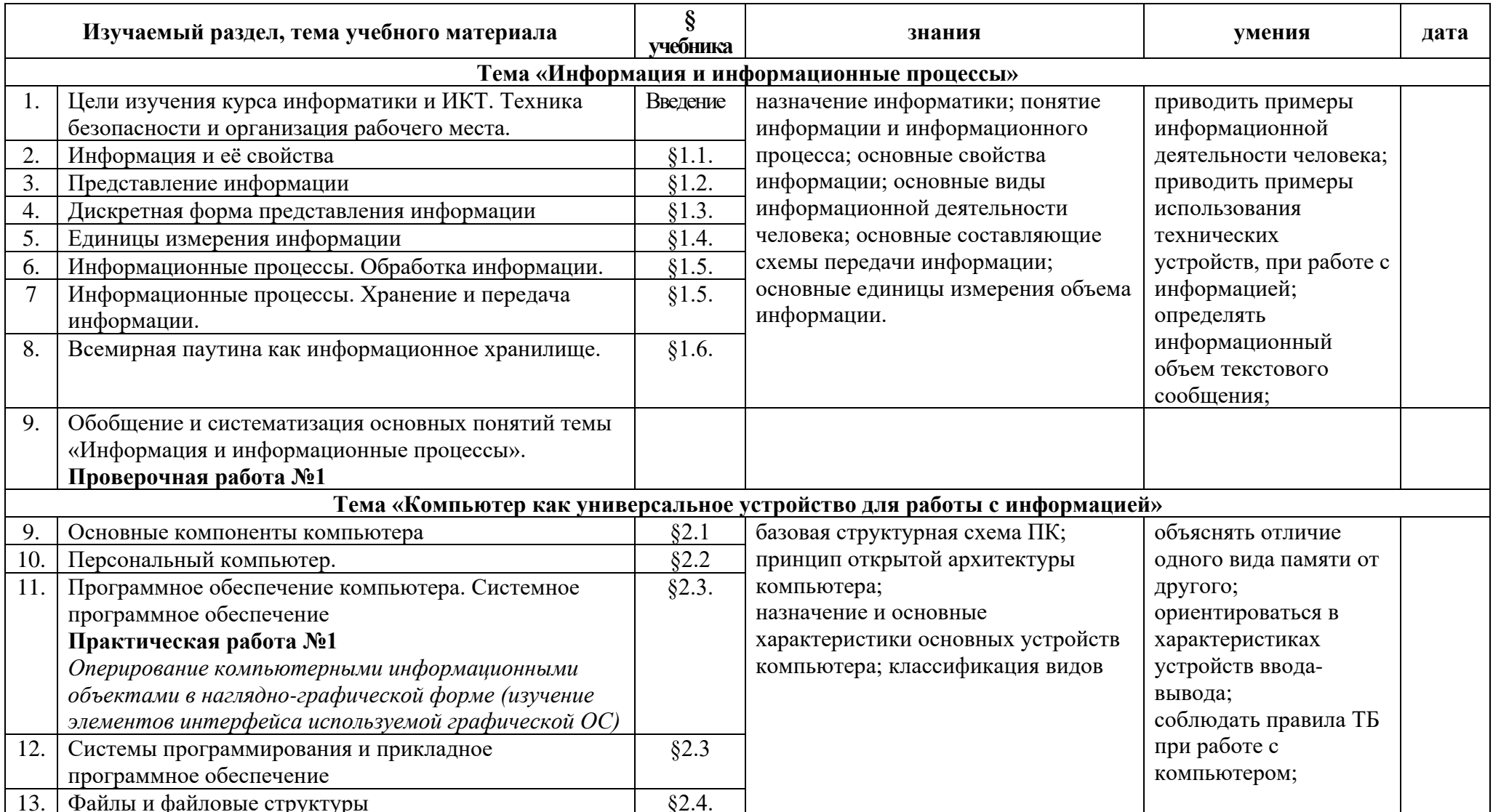

# Поурочное планирование по курсу «Информатика и ИКТ» для 8 класса

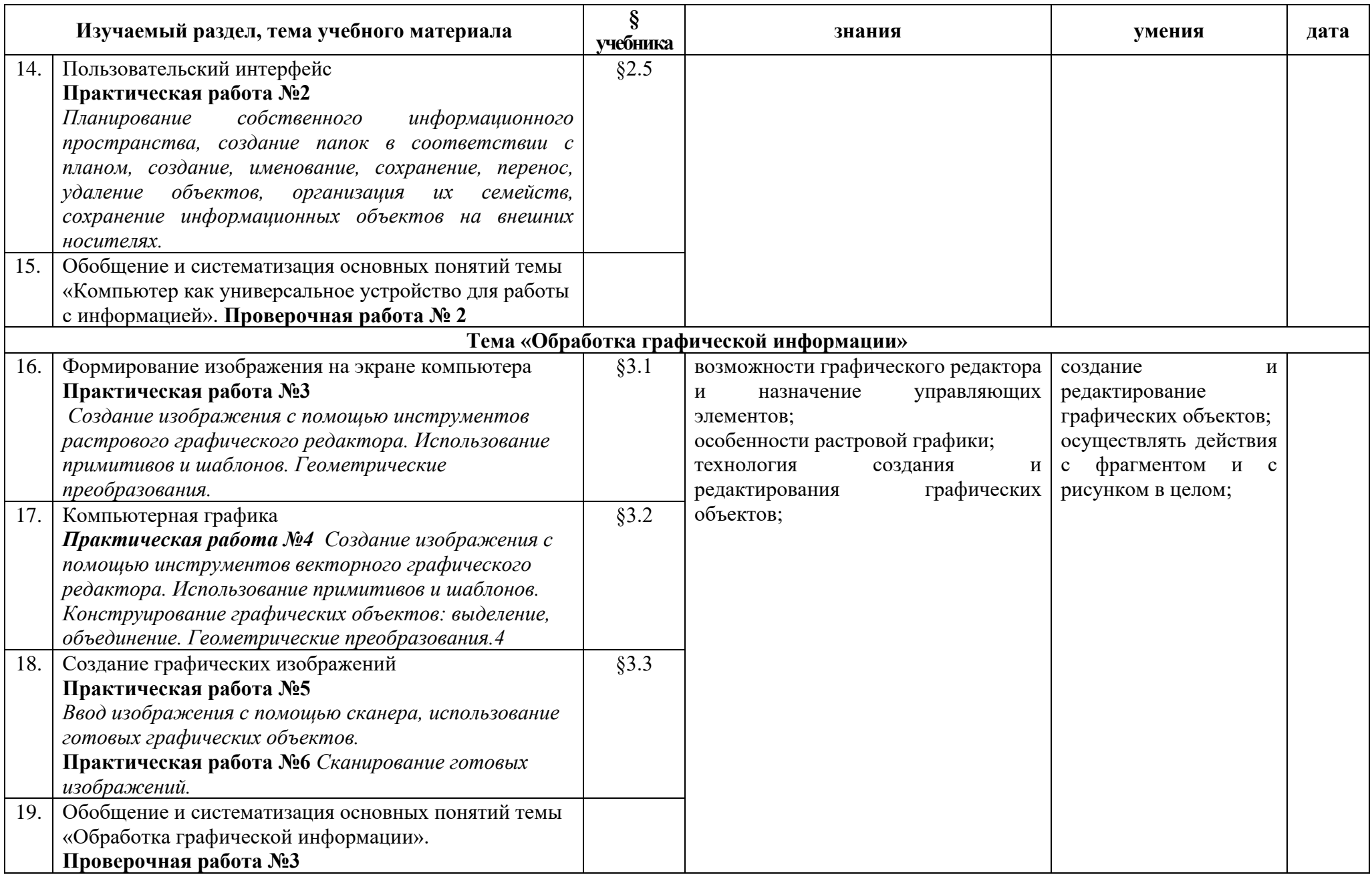

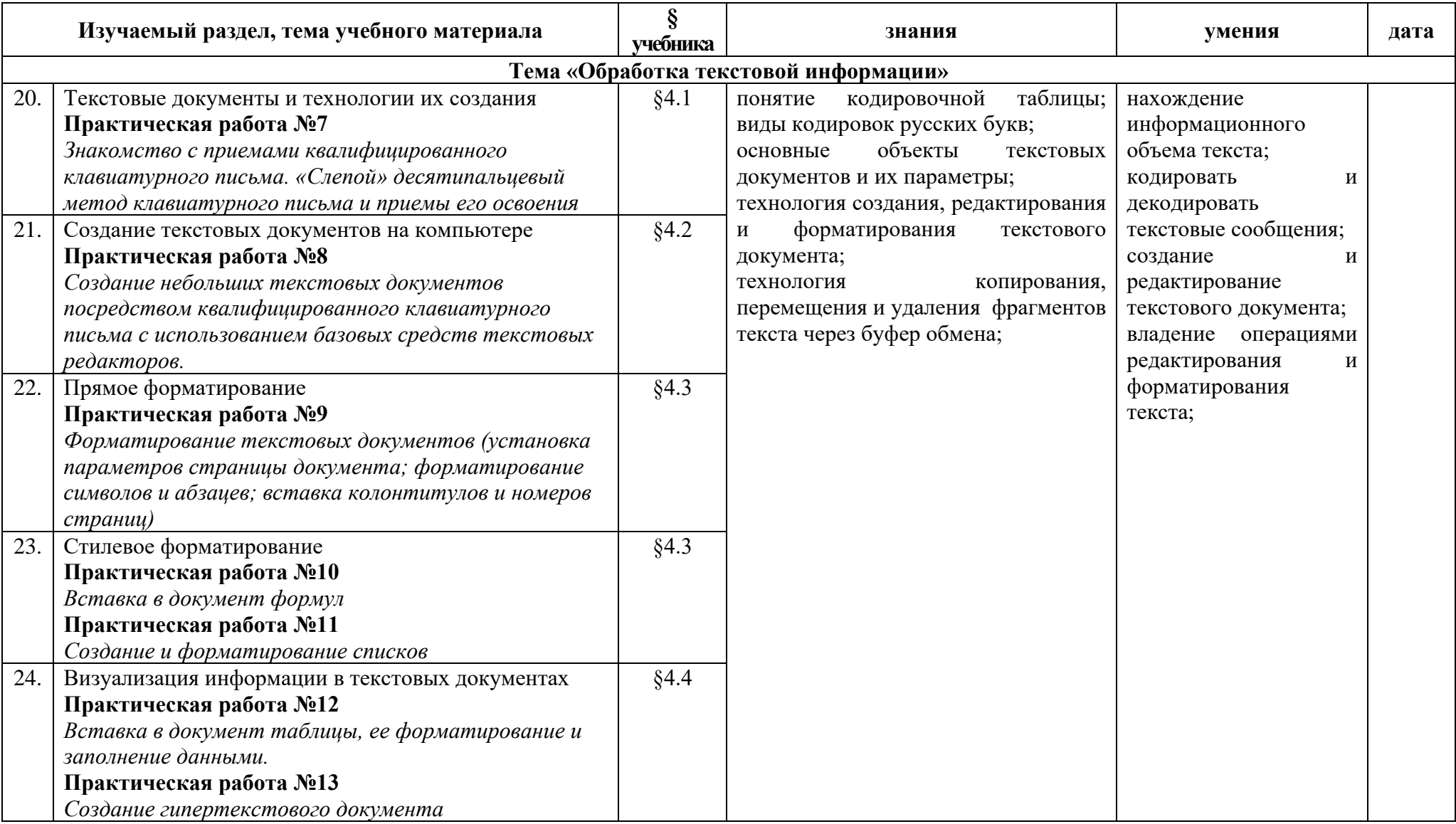

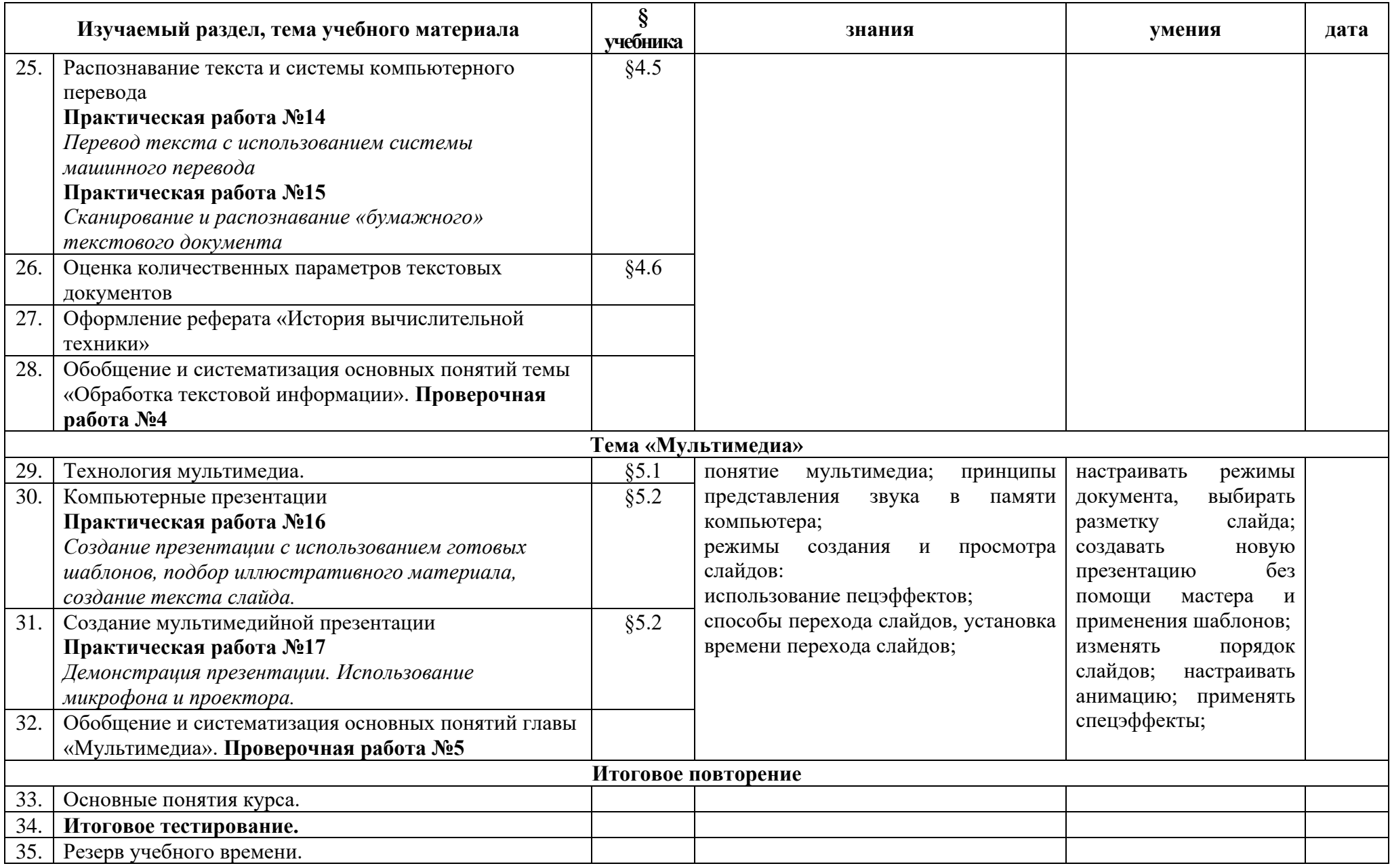

## **Критерии и нормы оценки знаний, умений и навыков обучающихся**

Контроль предполагает выявление уровн я освоения учебного материала при изучении, как отдельных разделов, так и всего курса информатики и информационных технологий в целом.

Текущий контроль усвоения материала осуществляется путем устного/письменного опроса. Периодически знания и умения по пройденным темам проверяются письменными контрольными или тестовых заданиями.

*При тестировании* все верные ответы берутся за 100%, тогда отметка выставляется в соответствии с таблицей:

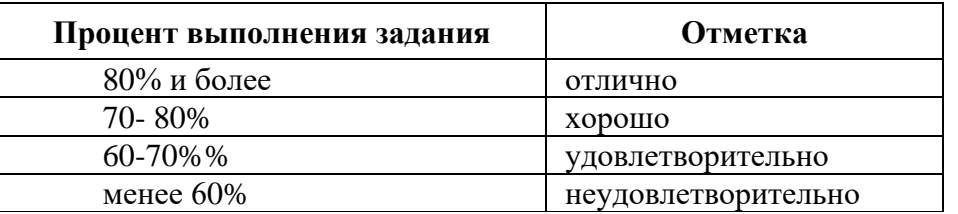

## *При выполнении практической работы и контрольной работы:*

Содержание и объем материала, подлежащего проверке в контрольной работе, определяется программой. При проверке усвоения материала выявляется полнота, прочность усвоения учащимися теории и умение применять ее на практике в знакомых и незнакомых ситуациях.

# **Учебно – методические средства обучения и контроля.**

## **Учебно-методический комплект:**

- 1. Босова Л.Л., Босова А.Ю. «Информатика и ИКТ» для 8 класса. БИНОМ. Лаборатория знаний, 2010.
- 2. рабочая тетрадь для 9 класса. Босова Л.Л. «Информатика и ИКТ» Москва, БИНОМ: Лаборатория знаний, 2012 г;
- 3. Набор цифровых образовательных ресурсов для 9 класса: <http://metodist.lbz.ru/authors/informatika/3/ppt8kl.php>
- 4. Ссылки на материалы Единой Коллекции цифровых образовательных ресурсов [\(http://school](http://school-collection.edu.ru/)[collection.edu.ru/\)](http://school-collection.edu.ru/) – анимации, интерактивные модели и слайд-шоу, делающие изложение материала более наглядным и увлекательным.
- 5. УМК на сайте издательства в форме авторской мастерской [\(http://metodist.lbz.ru\).](http://metodist.lbz.ru)/)

## **Электронные учебные пособия**

- 1. [http://www.metodist.ru](http://www.metodist.ru/) Лаборатория информатики МИОО
- 2. [http://www.it-n.ru](http://www.it-n.ru/) Сеть творческих учителей информатики
- 3. [http://www.metod-kopilka.ru](http://www.metod-kopilka.ru/) Методическая копилка учителя информатики
- 4. [http://fcior.edu.ru](http://fcior.edu.ru/) [http://eor.edu.ru](http://eor.edu.ru/) Федеральный центр информационных образовательных ресурсов (ОМC)
- 5. [http://pedsovet.su](http://pedsovet.su/) Педагогическое сообщество
- 6. [http://school-collection.edu.ru](http://school-collection.edu.ru/) Единая коллекция цифровых образовательных ресурсов
- 7. http:// www.fipi.ru/view/sections/141/docs/ банк заданий ГИА И ЕГЭ